## le cnam

## **Les formations du sous-domaine Analyse**

Chargement du résultat...

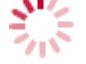

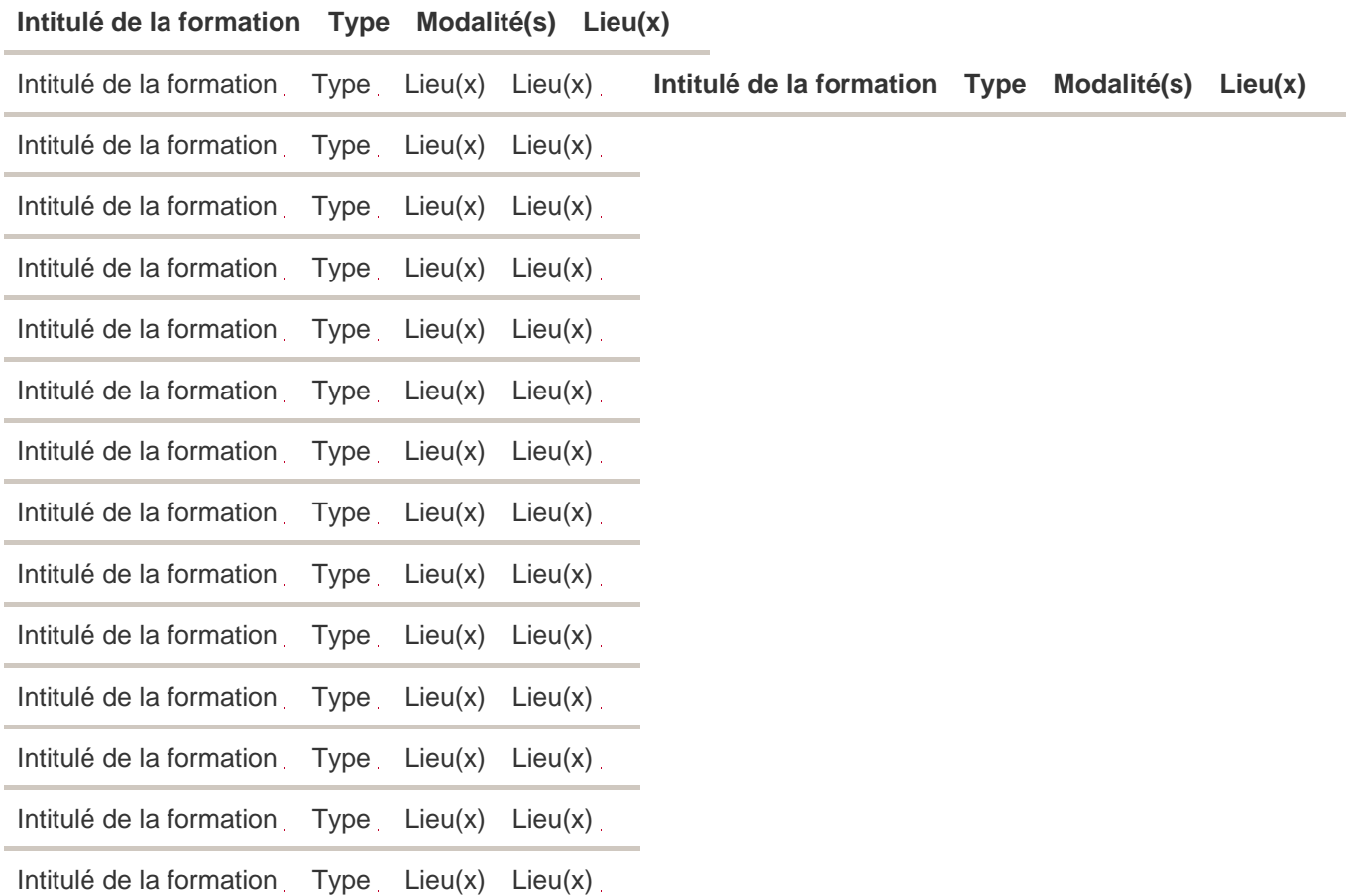